# Linux Device Drivers

Dr. Wolfgang KochFriedrich Schiller University Jena Department of Mathematics and Computer Science

Jena, Germany

wolfgang.koch@uni-jena.de

## Linux Device Drivers

- 1. Introduction
- 2. Kernel Modules
- 3. Char Drivers
- 4. Advanced Char Drivers
- 5. Interrupts

## 3. Char Drivers

- File Operations
- Device Files, Major & Minor Numbers
- file\_operations Structure
- register\_chardev, Choice of Major Number
- mknod
- register\_chardev\_region the new way

## 3. Char Drivers – cont.

- $read( )$ , put\_user( )
- open( ), release( ), Usage Count
- file Structure, llseek()
- write( $\theta$ ), get user( $\theta$ )
- Race conditions, Atomic Variables
- Spinlocks, Semaphores

### File Operations

in UNIX (Linux) input/output devices are treated very much like ordinary files (remember – file descriptor 0: standard input, fd 1: standard output)

in this way easy redirection of input and output is possible

applications use the same system calls:open(), read(), write(), ioctl(), ... close()

both (files and devices) can be accessed as a stream of bytes both are represented as nodes in the file system 5

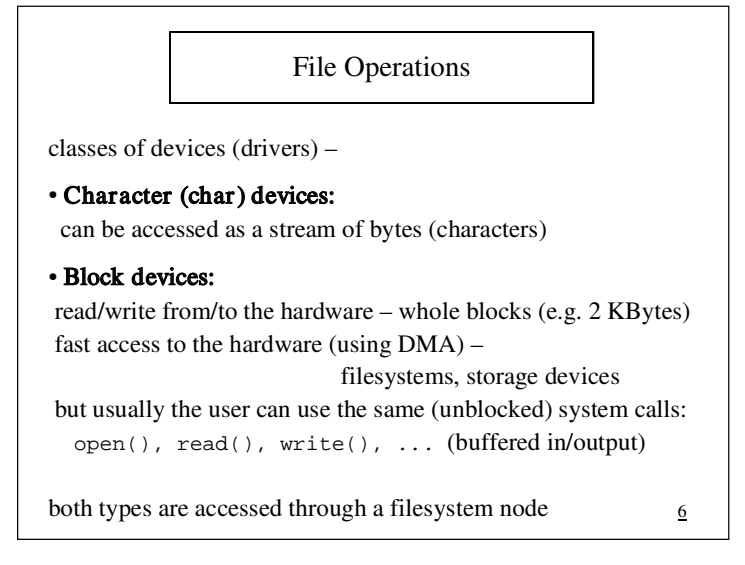

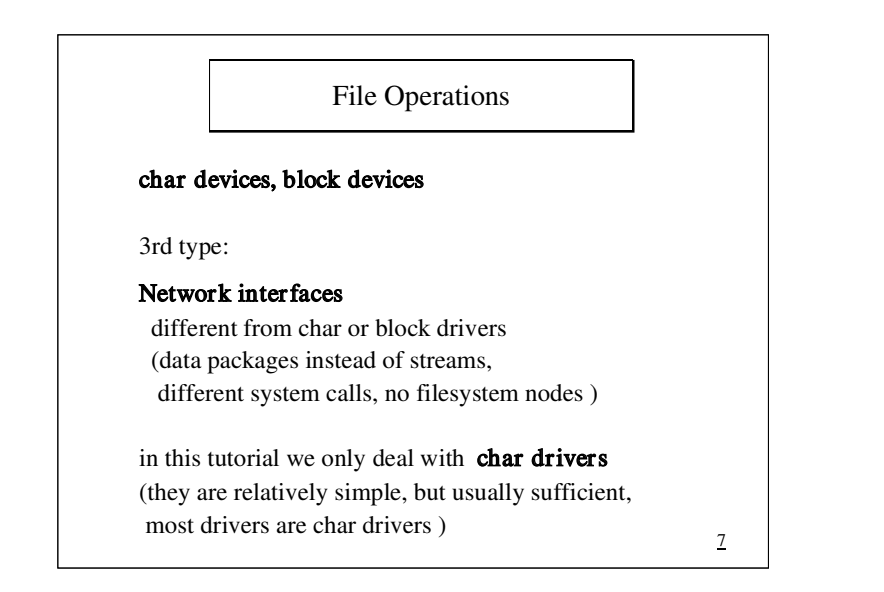

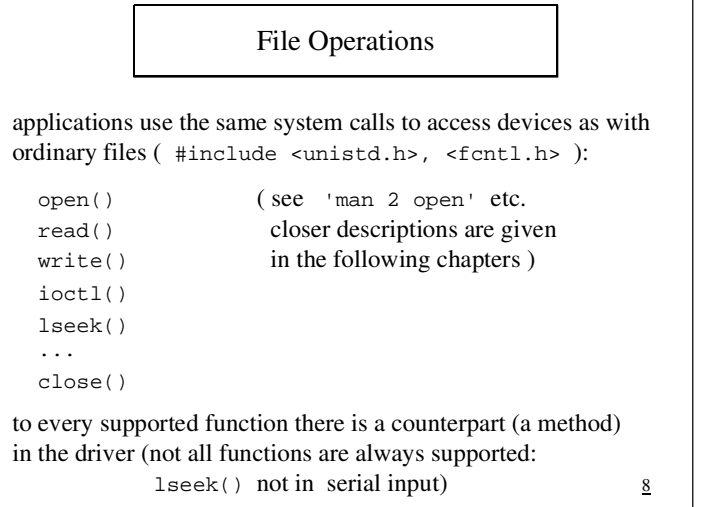

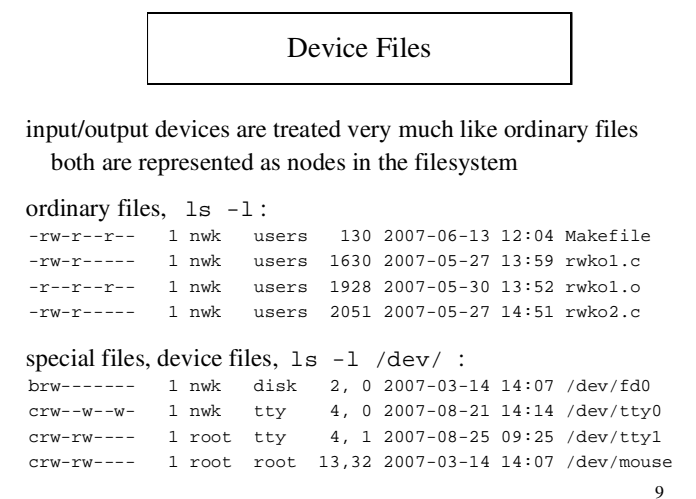

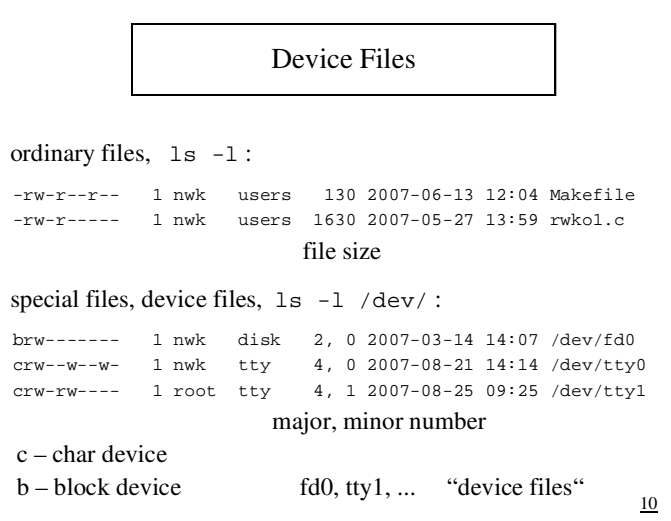

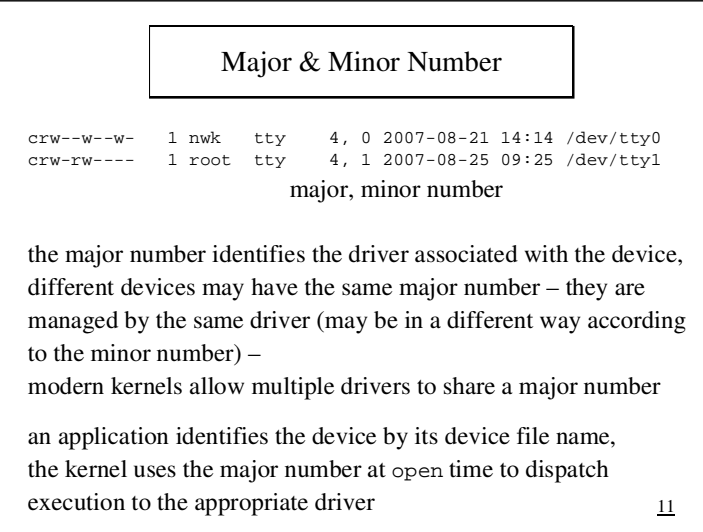

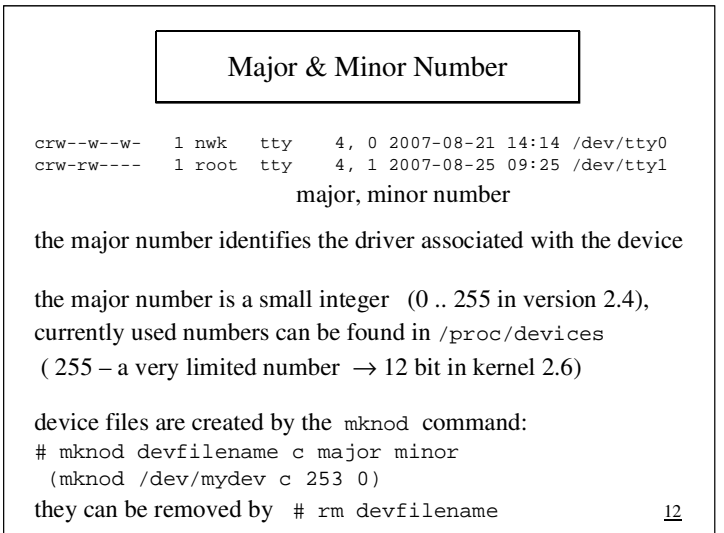

### file\_operations Structure

applications use system calls to access devices:

open(), read(), write(), ...

to every supported function there is a counterpart (a method – like OOP, polymorphy) in the driver (not all functions are supported in every driver)

the kernel uses the **file\_operations structure** (defined in  $\langle$ linux/fs.h>) to access the driver's functions

for every possible function (system call) it contains a pointer to the function in the driver that implements this operation – or NULL for unsupported operations (maybe defaults)

13

```
file_operations Structure#include <linux/fs.h>ssize_t device_read(struct file *filp, 
 char *buffer, size_t len, loff_t *offs);
int device_open (struct inode *, struct file *);
int device_release(struct inode *, struct file *);static struct file operations fops = {
  read: device_read,
 open: device_open, 
 release: device_release, owner: THIS_MODULE};14
```

```
file_operations Structurestatic struct file_operations fops = { read: device_read,
 open: device_open, 
 release: device_release, owner: THIS_MODULE};the tagged initialization of a structure (extension in gcc),order doesn't matter, all the rest of the fields are set to NULL\rightarrow portable (the definition of the structure often has changed)
 owner field: used to maintain the usage count15
```
## register\_chardev

the old way (still available in kernel 2.6 – emulated)static int major = 240; static char dev\_name[]="my\_dev"; // appears in /proc/devicesint rwko\_init(void) { int res; res = **register\_chrdev**(major, dev\_name, &fops);if (res<0) {  $print_x(...)$ ; return res; } return 0;} $\frac{16}{16}$ 

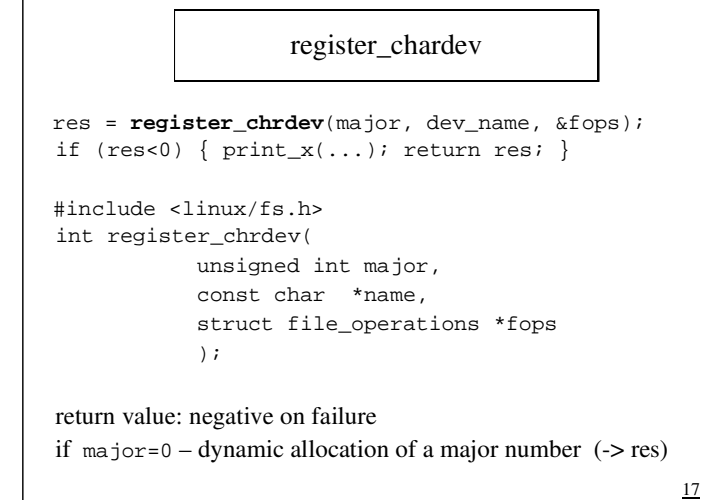

### register\_chardevremoving the driver, releasing the major number: void rwko\_exit(void) {int  $k =$  **unregister** chrdev(major, dev name); if  $(k < 0)$  { sprintf(me,"exit error %d \r\n", k); print\_x(me); } }major and dev name must match, later release of the major number (after failing here) will be difficult,exit() has no return value – issue a warning !18

### Choice of Major Number

the major number identifies the driver associated with the devicethe major number is a small integer (0 .. 255 in version 2.4),

list of most common devices in Documentation/devices.txt $\rightarrow$  240-254 local/experimental use

currently used numbers in /proc/devices

if we call register\_chrdev(major, dev\_name, &fops);with major= $0$ we get a dynamically allocated major number

19

## Choice of Major Numberif we call register\_chrdev(major, dev\_name, &fops) with major=0 – we get a dynamically allocated major numberint rwko\_init(void) { major = register chrdev(0, dev name,  $&f$ ops); if (major<0) {  $print_x()$ ; return major; } sprintf(me," Major:  $d \rightharpoonup r$ , major); print\_x(me); return 0;}drawback: we cannot run mknod in advance  $\frac{20}{20}$

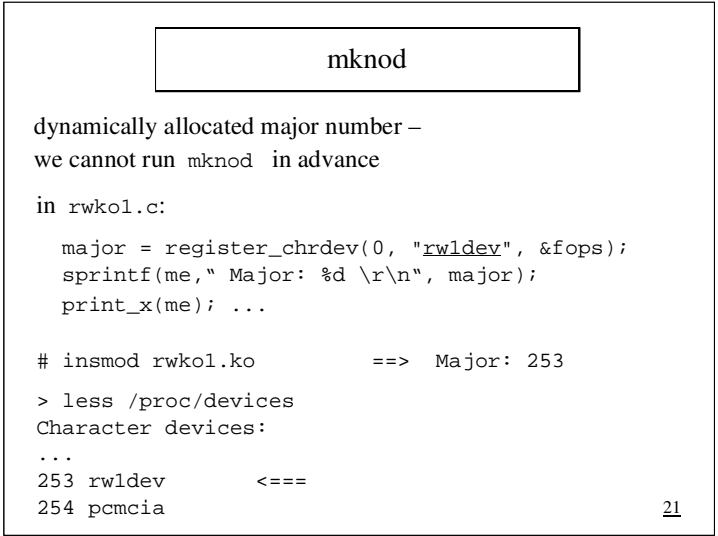

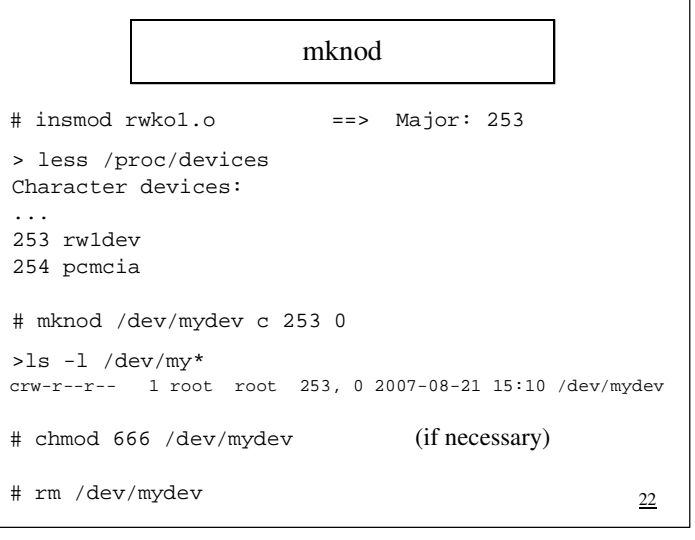

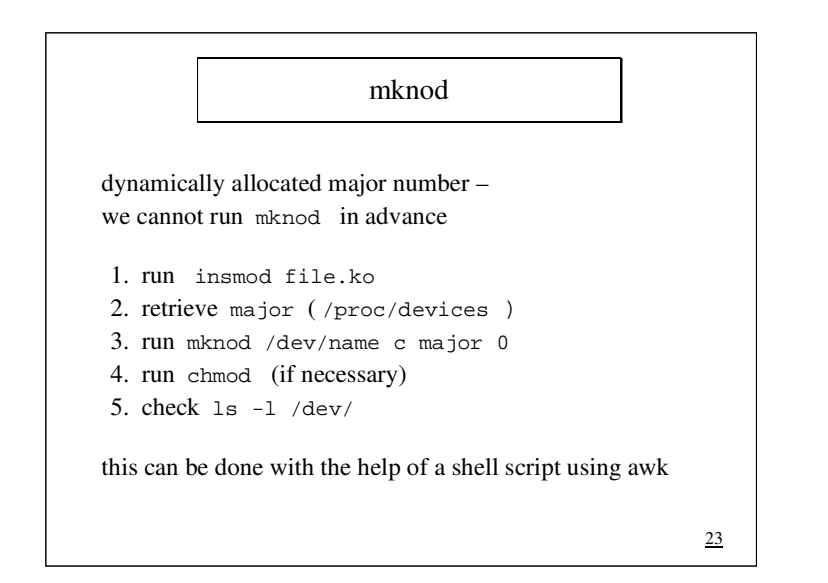

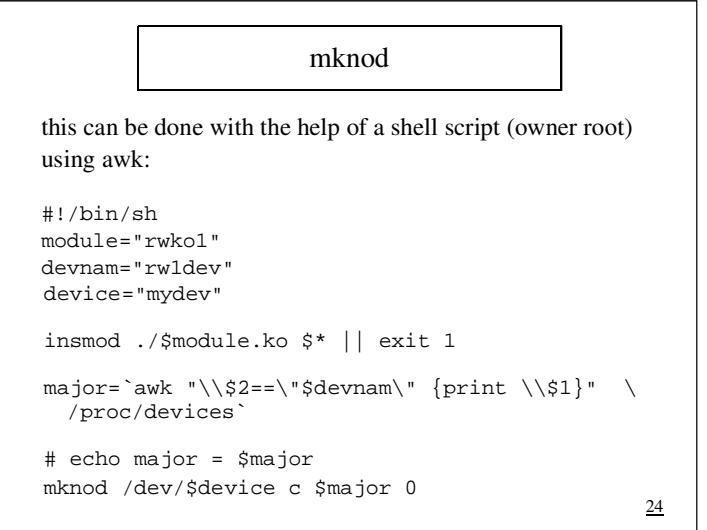

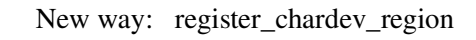

old way (still available in kernel 2.6 – emulated)

res = **register\_chrdev**(major, dev\_name, &fops);

new way (in kernel 2.6)

```
 int res = register_chrdev_region(
 dev_t first, uint count, char *dev_name);
```
or – for dynamicly allocated device numbers

```
 int res = alloc_chrdev_region( dev_t *dev, 
 uint firstminor, uint count, char *dev_name);
25
```

```
New way: register_chardev_region int res = register_chrdev_region(
 dev_t first, uint count, char *dev_name);internal representation of device numbers: type dev_t
type dev_t ( kernel 2.6: 32 bit, 2.4: type kdev_t 16 bit ?)holds both – major and minor number (12 / 20 bit)don't rely on the bits, use macros (defined in <linux/kdev_t.h>
   major = MAJOR(dev_t dev);
 minor = MINOR(dev_t dev);
 dev = MKDEV(int major, int minor);26
```
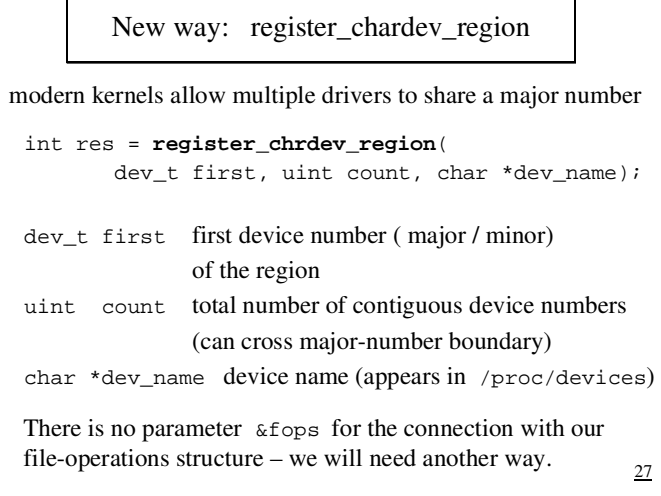

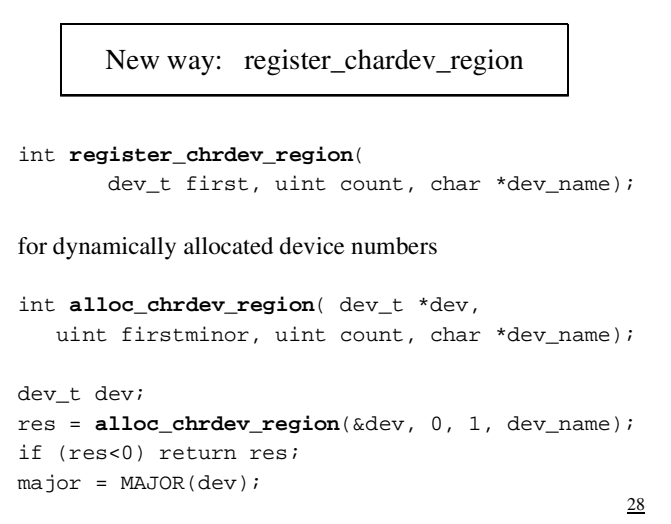

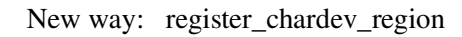

```
 int register_chrdev_region(
 dev_t first, uint count, char *dev_name);or int alloc_chrdev_region( dev_t *dev,
```
uint firstminor, uint count, char \*dev\_name);

free the region (in the cleanup function)

 void **unregister\_chrdev\_region**(dev\_t first, uint count);

29

```
New way: register_chardev_region int register_chrdev_region(
 dev_t first, uint count, char *dev_name);There is no parameter \&ffops for the connection with our
 file-operations structure – we will need another way.Structure cdev (<linux/cdev.h>) to represent devices.
  struct cdev *my cdev = cdev alloc();
  my\_cdev \rightarrow ops = \&my\_fops;or (if defined in a structure) struct cdev my_cdev; cdev_init(&my_cdev, &my_fops);\frac{30}{2}
```
New way: register\_chardev\_region

Structure cdev (<linux/cdev.h>) to represent devices.

 struct cdev \*my\_cdev = cdev\_alloc();my\_cdev->ops = &my\_fops;

```
( or cdev_init(&my_cdev, &my_fops);
```

```
my_cdev->owner = THIS_MODULE; // ???
```
#### Final step:

int cdev\_add(struct cdev \*,dev\_t num, uint count);

Remove (in cleanup): void cdev del(struct cdev \*);

31

### read( )

we can implement a read() method in our driverwithout having an open() method implemented:

an open() call in an application program is a system call,it calls the open() function in the kernel

this kernel function first initializes necessary data fields( e.g. the file structure ) and then in turn calls the open() method of the driver

the open() method is supposed to initialize the device,if no initialization is required, no open()method is needed

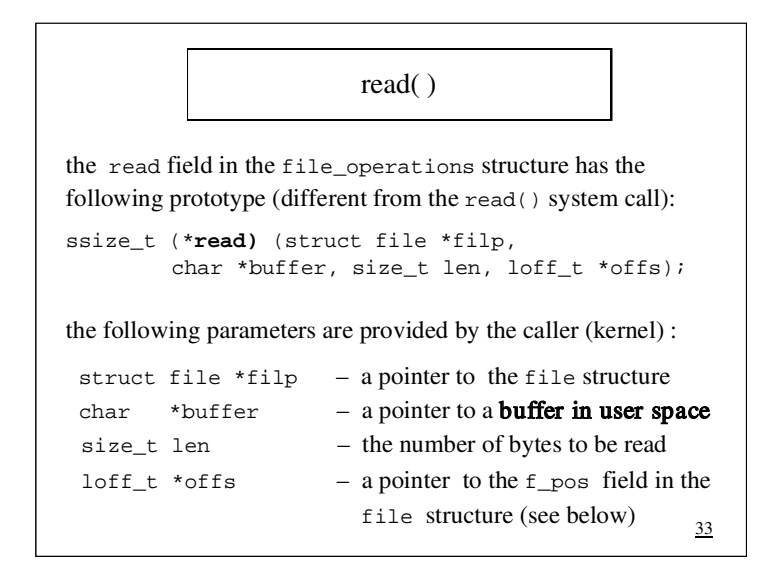

## read( )ssize\_t (\***read)** (struct file \*filp, ... );is supposed to yield following return values (signed size type): a non-negative return value represents the number of bytes successfully read (may be less than  $1en - this$  is no error) • return value zero – end of file (it's no error) (if there will be data later, the driver should block)• negative return value – error  $(v, \text{cos}(\theta, h))$ our method device\_read must match this prototype: static ssize\_t **device\_read** (struct file \*filp, char \*buffer, size t len, loff t \*offs); 34

read( ), put user( )

static ssize t **device read** (struct file \*filp, char \*buffer, size\_t len, loff\_t \*offs);

in a first example driver we don't access a real hardware device– we just read from a buffer inside the driver

in order to demonstrate the properties of read() we onlytransfer 10 bytes per read() call

we have to transfer data from kernel space to user space: #include <asm/uaccess.h>put\_user (char kernel\_item, char \*user\_buff);

35

read( ), put\_user( )

we have to transfer data from kernel space to user space:put\_user (char kernel\_item, char \*user\_buff);

data transfer from kernel space to user space (and vice versa)cannot be carried out through pointers or memcpy();one reason: memory in user space may be swapped out (another reason: security holes)

we use macros and functions that can deal with page faults –

macro: put user(kernel item, usr ptr);

 fast, the size of the data transfer is recognized from usr\_ptrfunction:

ulong copy\_to\_user(void \*to, void \*from, ulong bytes);

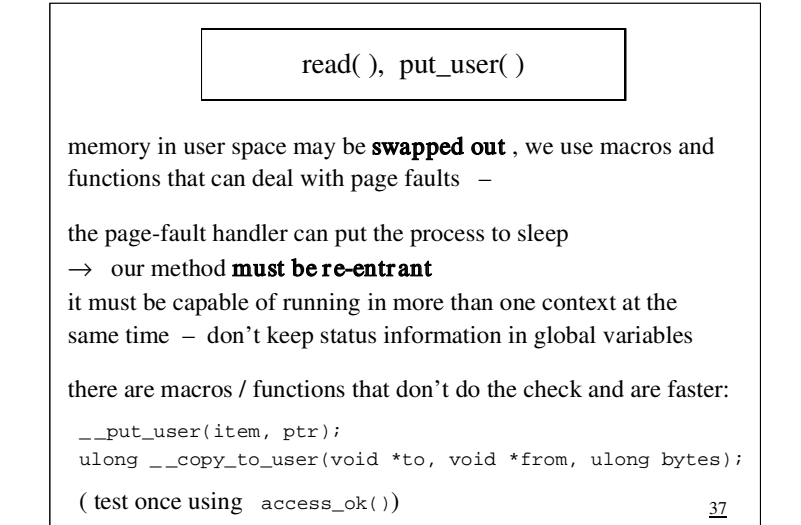

```
read( ), example driverstatic char mess[]="The goal of this tutorial ";
static char *mp; // mp=mess; in init() or open()static ssize t device read(struct file *filp,

 char *buffer, size_t len, loff_t *offs) unsigned int i;for(i=0; i<10; i++){

 if(i==len) break;
 if(*mp==0) break; 
 put_user(*mp++, buffer++); }if (debug>2) print x(...); return i;
\frac{38}{3}
```

```
read( ), example driverwe write an application (app1) containing:
 int fd. k=1;
 char inbu[100]; fd = open("/dev/mydef", O_RDONLY); ...
 while(k>0){k = read(fd, inhu, 14);
 if (k<0){ perror(" read "); break;} inbu[k]=0;
 printf(" read %2d : %s \n", k, inbu); }\frac{39}{2}
```

```
read( ), example drivercall app1 (with the example driver loaded) :  read 10 : The goal o
 read 10 : f this tut read 6 : orial read 0 :call app1 again:  read 0 :unless the driver was unloaded and reloaded again,since pointer *mp was set to &mess in init()
\rightarrow do it in open()
               40
```
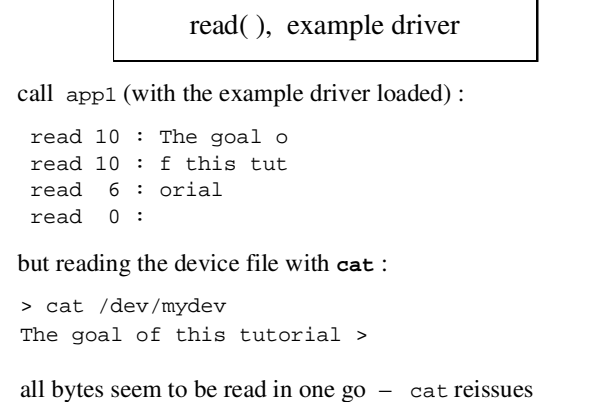

```
read() until it gets return value zero ( EOF ) , in the same way work fread() and fgets() (in libc)
```
41

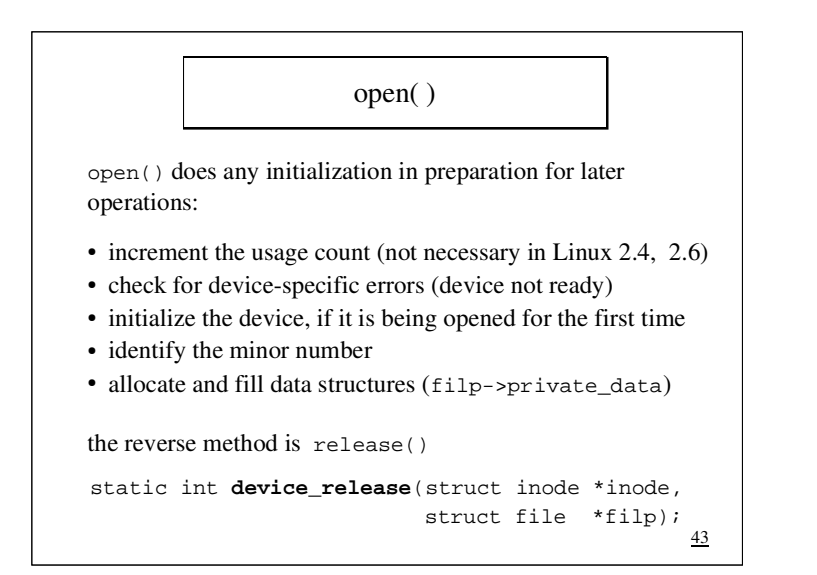

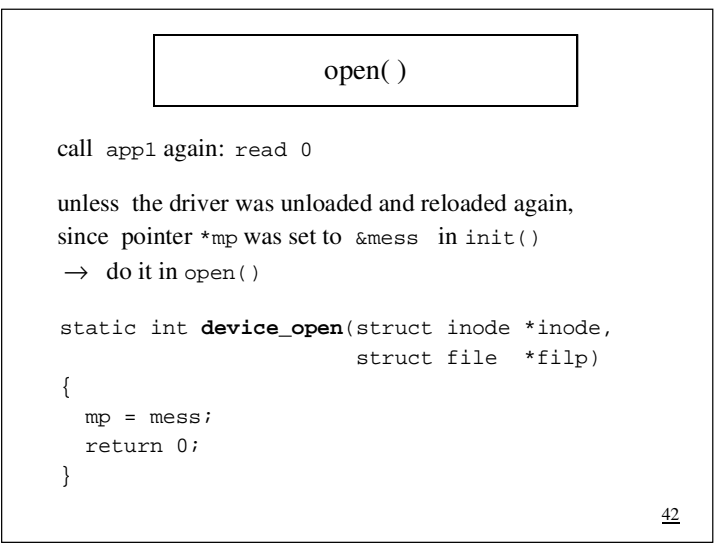

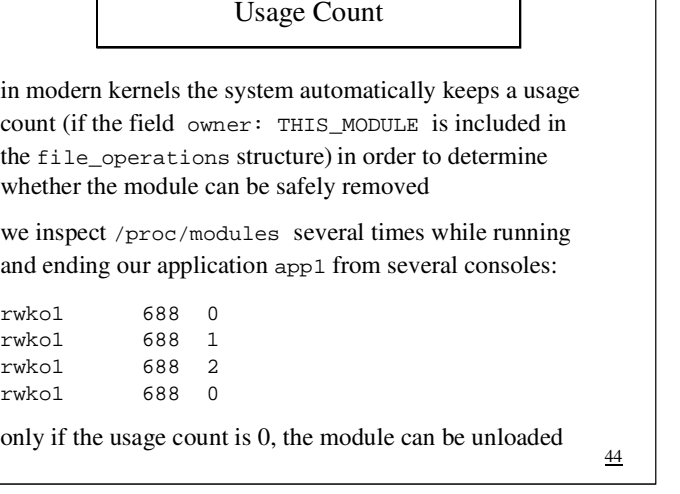

### file Structure

our driver doesn't behave like reading an ordinary file:

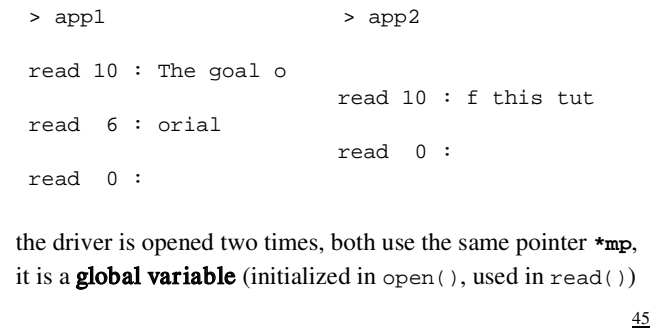

### file Structure

the driver is opened two times, both use the same pointer \*mp, it is a global variable (initialized in open(), used in read())

How can we change this without having additional parametersin open() and read() ? – We need a **Handle Context**.

we have one useful parameter: **struct file \*filp**

the file structure (defined in <linux/fs.h> ) describes an open file or device in kernel space, it is not to be confused with FILE in user space

46

#### file Structure

the file structure (defined in  $\langle$ linux/fs.h>) describes an open file or device in kernel space, it is created by the kernel on the open system calland is passed to any function that operates on the file

there are only few fields in file that are important for us:

struct file operations \*f op;

 a pointer to our fops struct, may be changed,for example to deal with different minor numbers

47

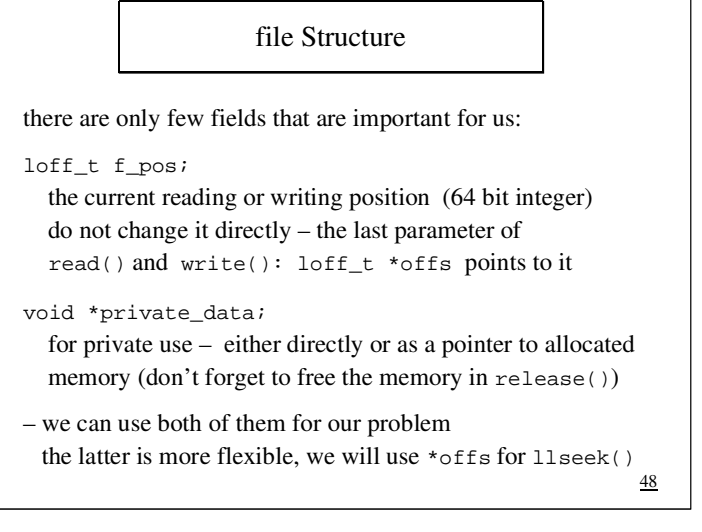

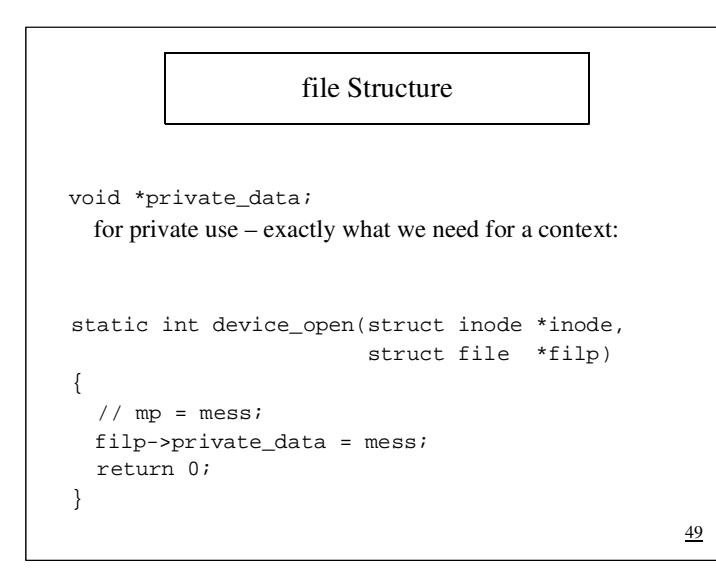

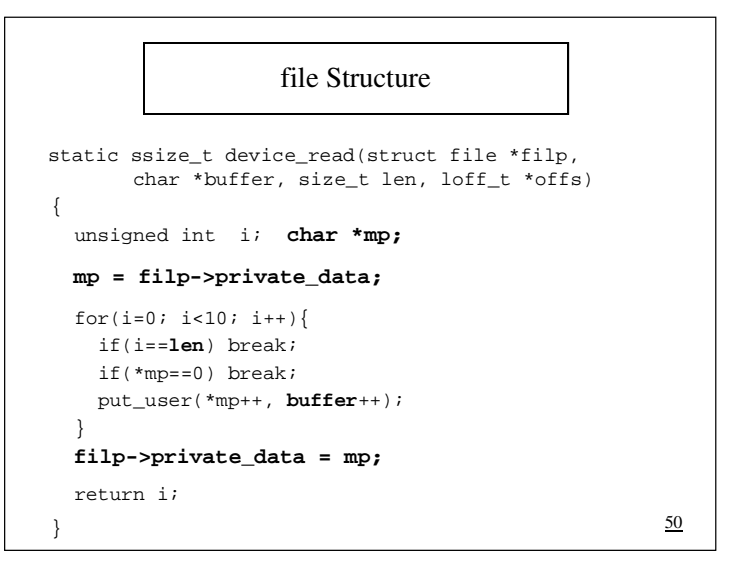

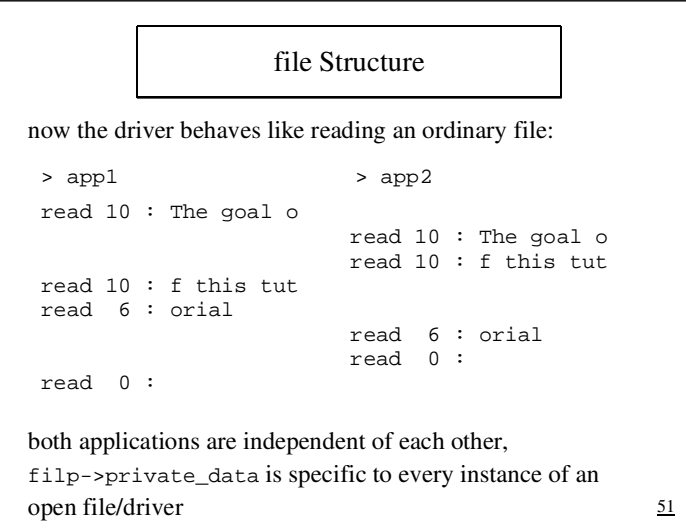

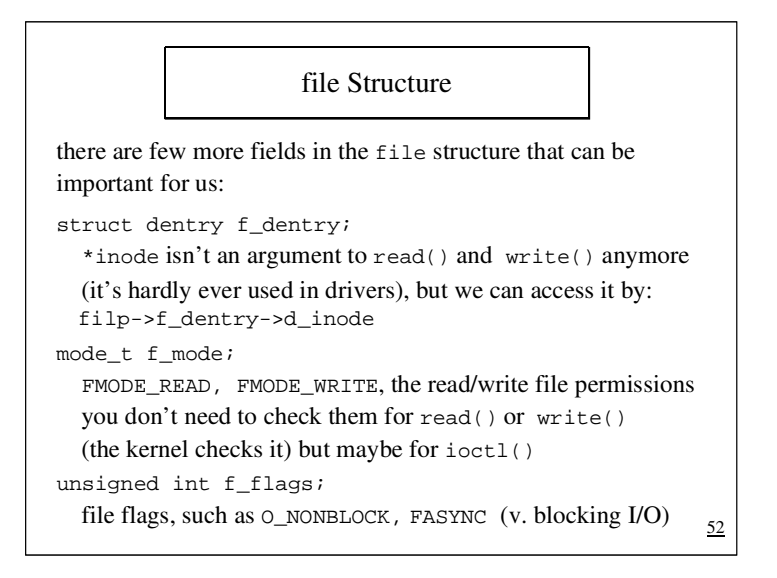

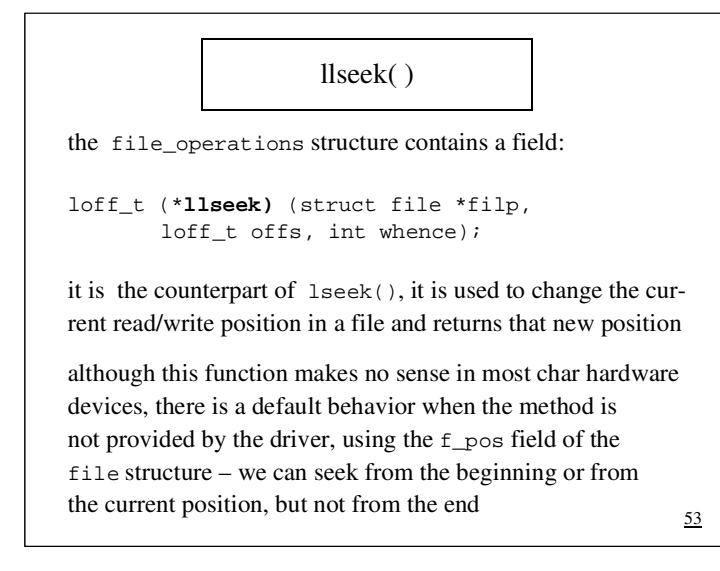

## llseek( )llseek() uses the f\_pos field of the file structure, we are not to change it directly – the last parameter of read() and write(): loff\_t \*offs points to itwe have to do only few changes in our read() method:  $//$  mp = filp->private data; **if (\*offs > strlen(mess)) return -EFAULT; //Bad addrmp = mess + \*offs;**for(i=0; i<10; i++){ ... put\_user(\*mp++, **buffer**++); } //filp->private\_data = mp; **\*offs += i;** $\sim$  54

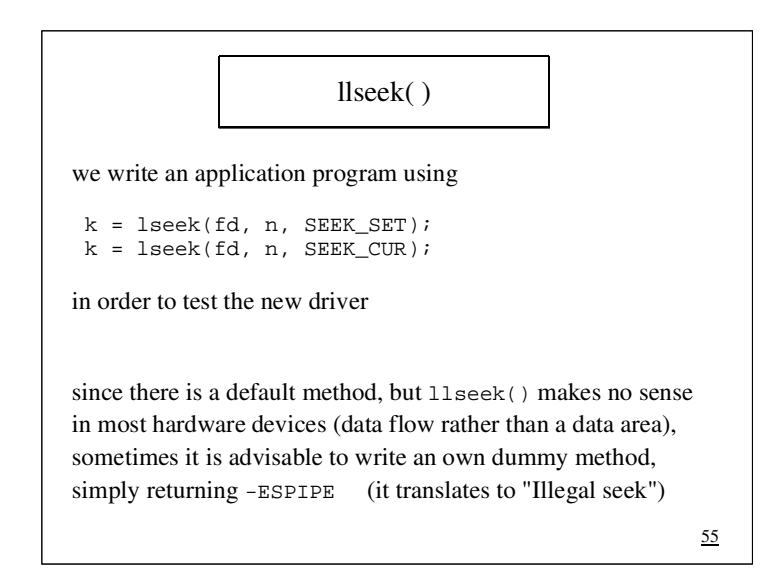

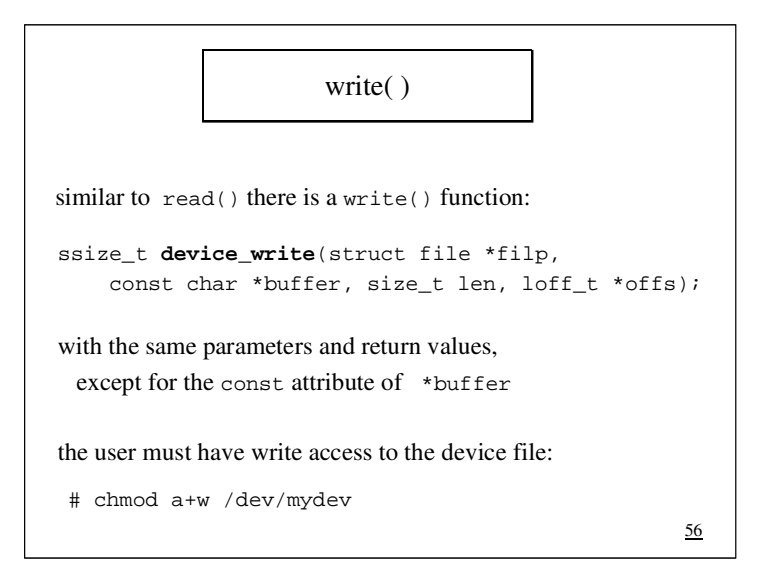

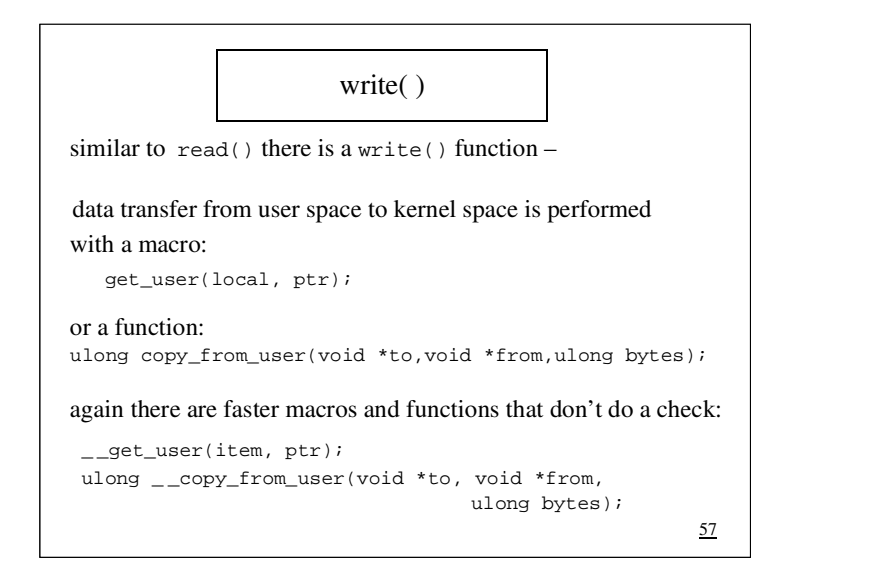

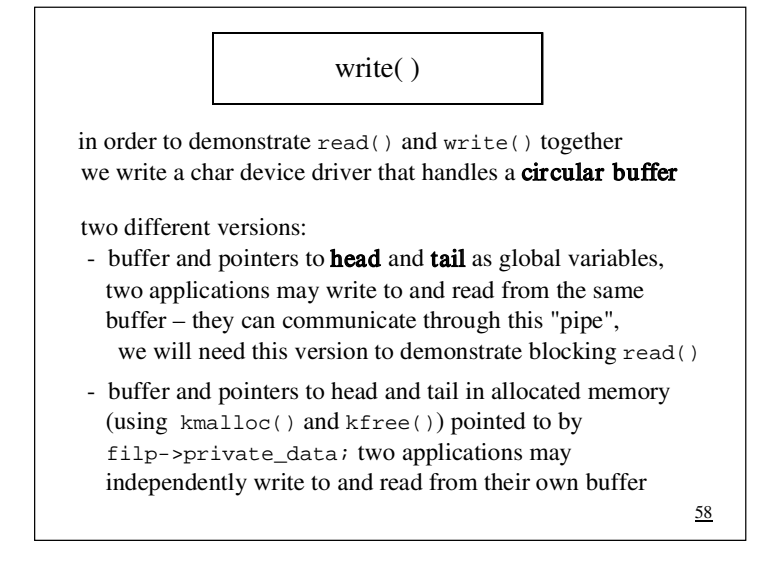

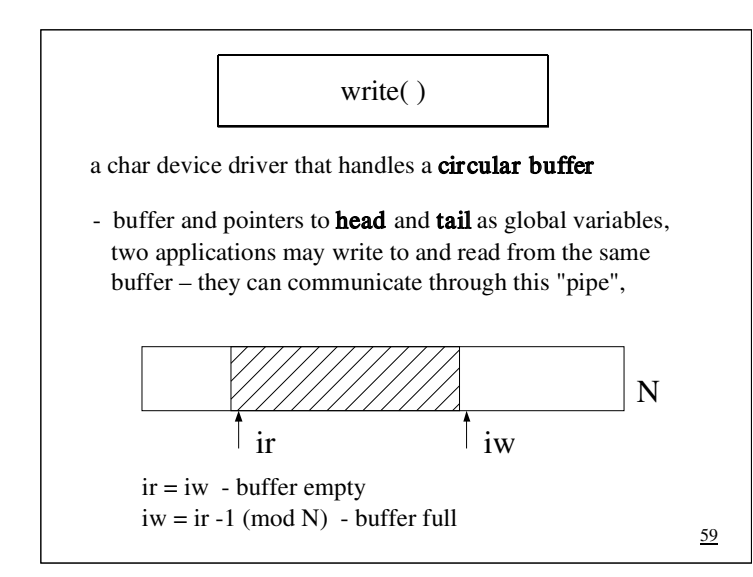

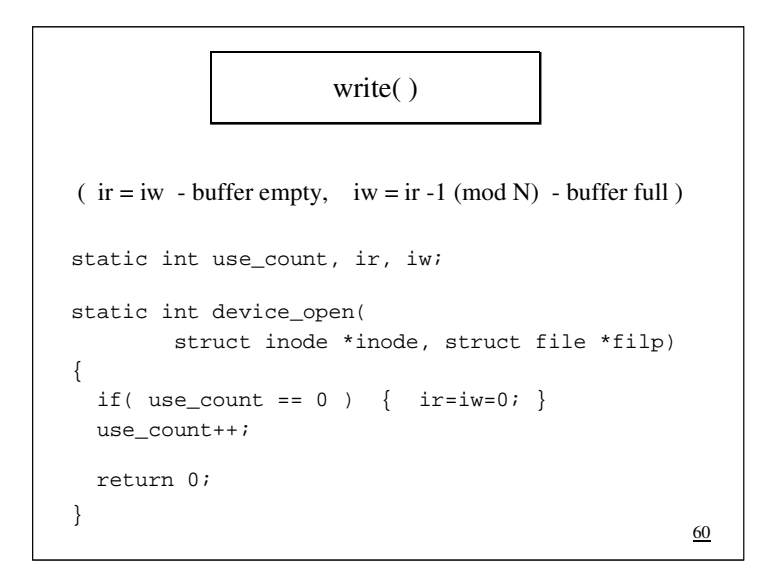

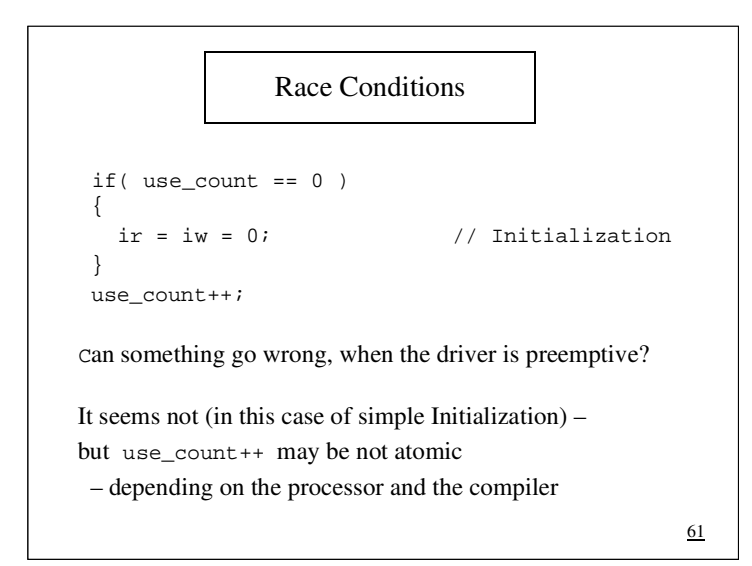

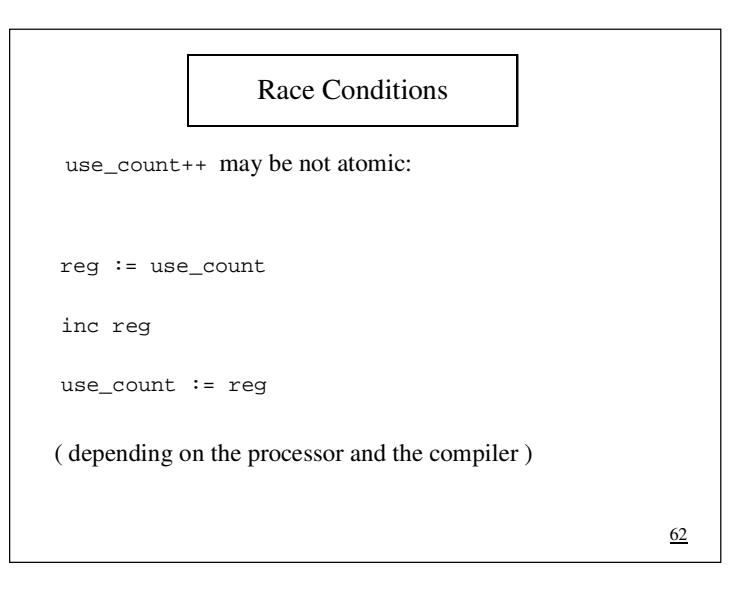

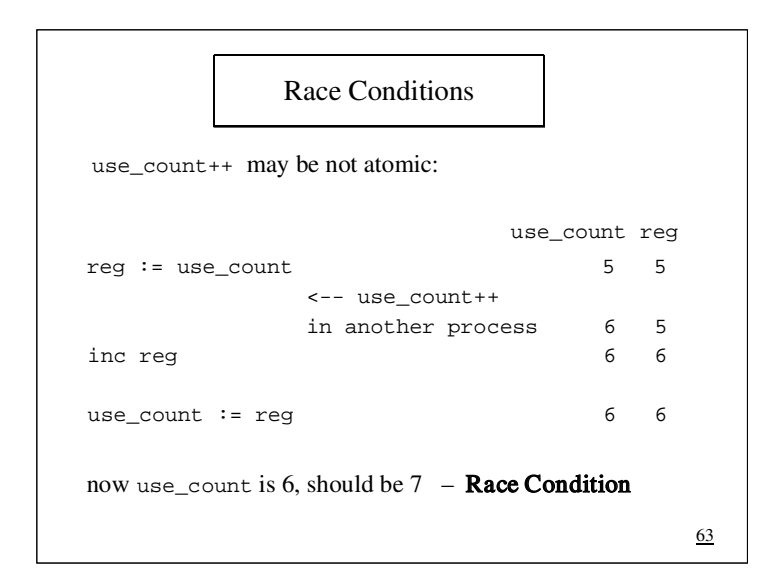

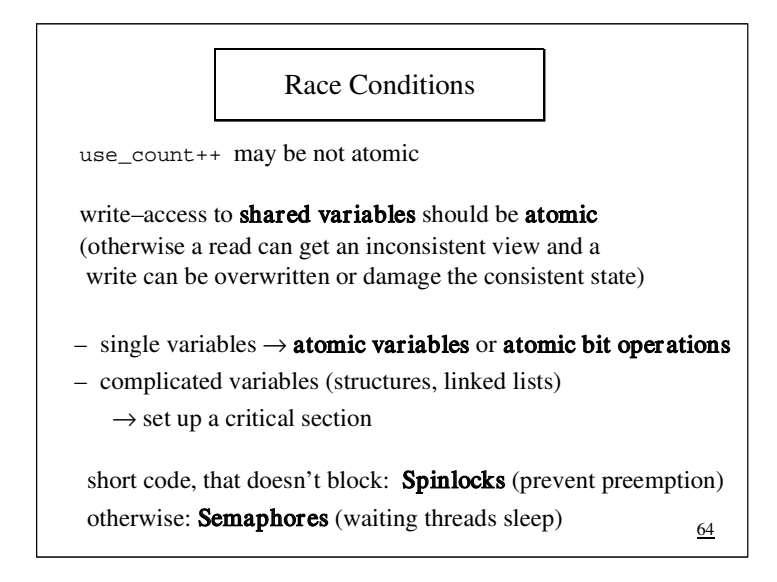

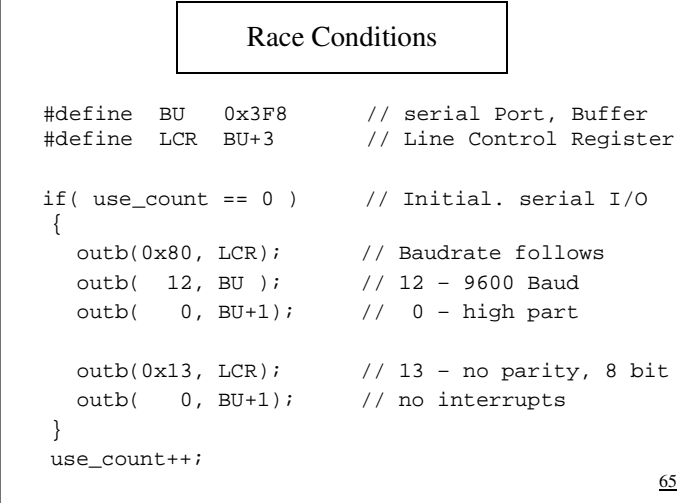

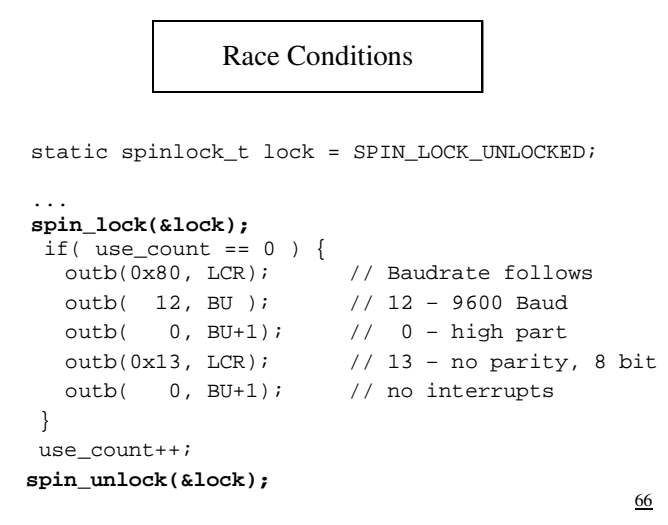

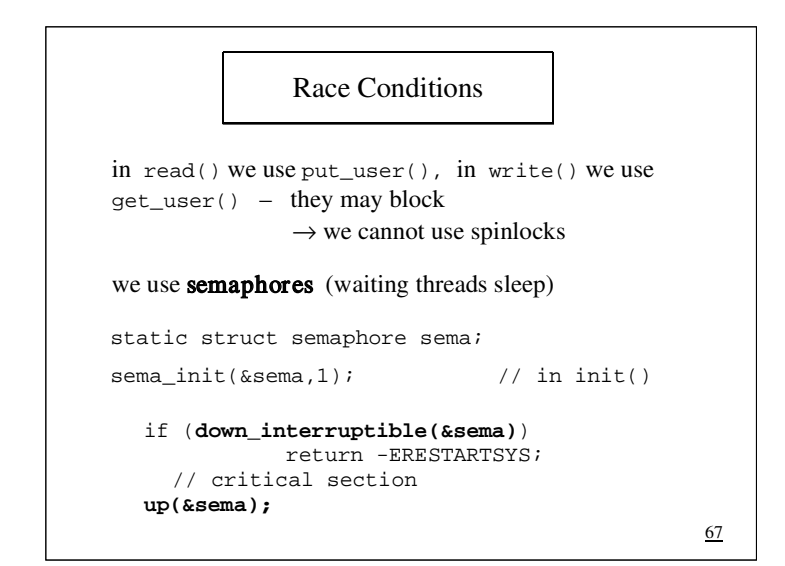

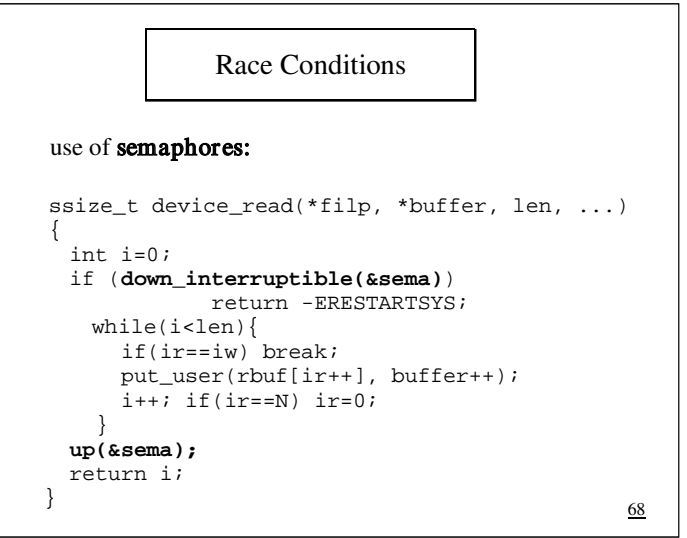